# Welcome to the New Mission Parish Calendar

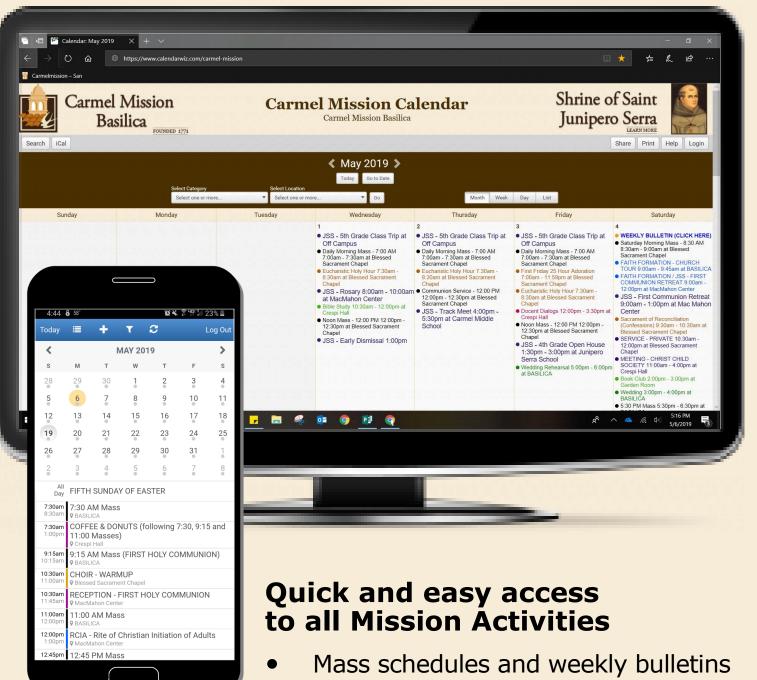

 Real-time updated information on parish events and activities

Add the Calendar to you smartphone's home screen to access it at anytime.

https://www.calendarwiz.com/carmel-mission

(Instructions on the back)

# **CARMEL MISSION PARISH CALENDAR**

## Get started with these easy steps:

- Open the internet browser on your phone. *Ex: Chrome, Safari, etc.*
- Go to www.calendarwiz.com/carmel-mission
- Tap on button that reads "Mobile"

#### Android

Tap on the **Options icon (three dots)** at the top right corner of the screen

Tap on "Add to Home Screen"

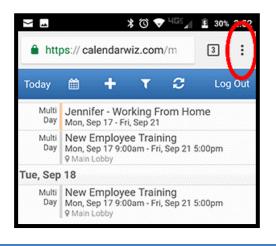

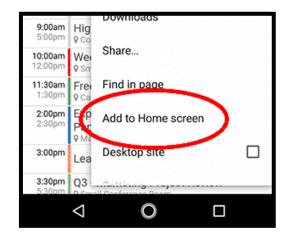

### Apple

Tap on the Share (square with arrow) button at the bottom of the screen

#### Tap on "Add to Home Screen"

(If you don't see this option swipe to the left until it shows up)

|                    | ♀ Main Lobby                |
|--------------------|-----------------------------|
| All<br>Day         | Pete Vacation               |
| 9:00am<br>10:30am  | Engineering Team Meeting    |
| 9:00am<br>5:00pm   | Highcharts Product Training |
| 10:00am<br>12:00pm | Weekly Sales Team Meeting   |
| 11:30am            | Free Pizza Lunch!           |
| <                  |                             |

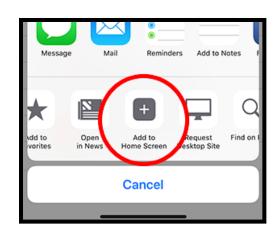